### **Referencia del procedimiento** CNSS-DAF-CM-2022-0026 **Nombre Descripción Relacionar con otro procedimiento Objeto de contratación** Bienes **Justificación de la modalidad de contratación Duración estimada del contrato** 30 Días **¿Es una adquisición planeada?** Sí No \* **¿Por qué no es una adquisición** NO PLANEADA **planeada? Información general** Información general ADQUISICION DE BARRERAS ELECTROMECANICA PARA PASO VEHICULAR ADQUISICION DE BARRERAS ELECTROMECANICA PARA PASO VEHICULAR EN EL PARQUEO DEL CNSS C Sí G No Información del contrato Decreto Presidencial Resolución de la Máxima Autoridad Organismo de Financiación Externo Decreto 3122 MIPYMES Industriales (También debe marcar la opción de proceso dirigido a MIPYMES) Ubicación del Contrato Utilizar la misma dirección de la Unidad de requisición Compra regional ¿Restringir la compra a proveedores ubicados cerca de la localización del contrato? Plan anual de compras (PACC)

### Configuración del equipo y del flujo de aprobación

*Configuración de Equipos y Flujos de Aprobación*

**Seleccione el equipo** CM / 6/9/2022 11:44 (UTC -4 horas)((UTC-04:00) Georgetown, La Paz, Manaus, San Juan)

**Flujo de aprobación**

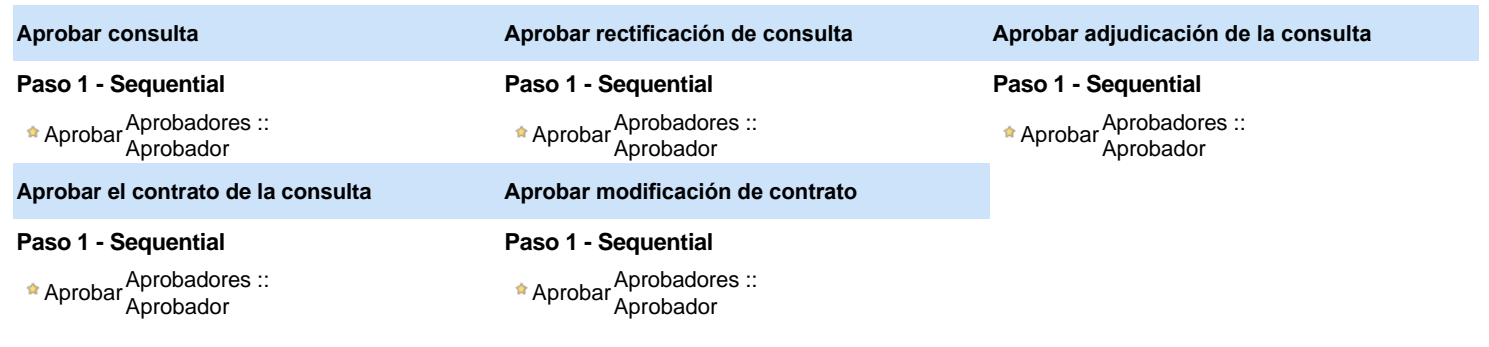

### Documentos internos

No se han encontrado.

### Configuración de la próxima fase

**¿El procedimiento tiene fase de borrador?** C SiG No

Un procedimiento con fase de borrador permite a los proveedores aclarar sus dudas y exponer sus comentarios , sin la opción habilitada para ⊕ presentar ofertas durante esta fase

# **Configuraciones del procedimiento**

**INFORMACIÓN**

**Id único** DO1.REQ.1322530

#### Cronograma

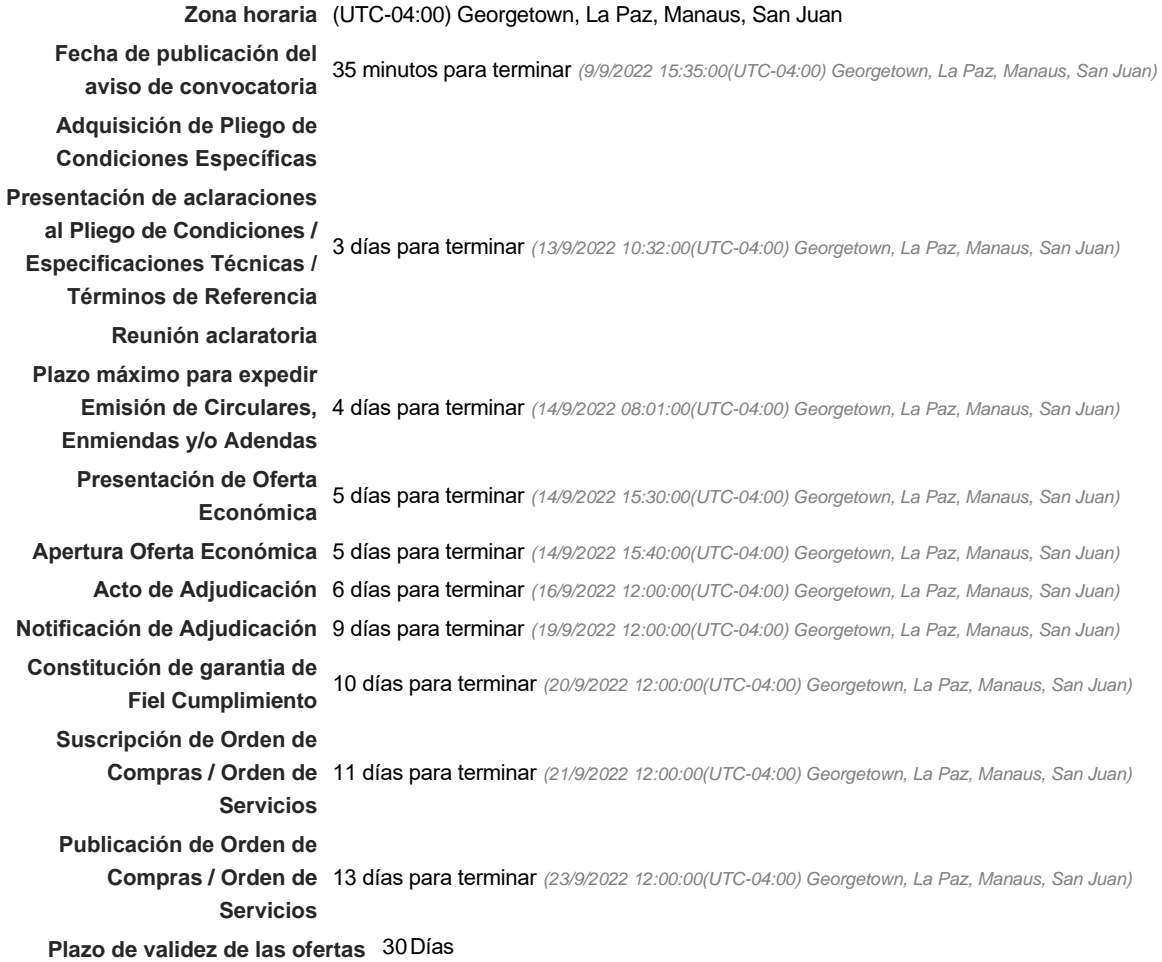

#### Mipymes

Limitar este proceso a Mipymes C SíC No \*

Pago de Anticipos

**¿Pago de anticipos?** Sí No \*

**Solicitud de garantías?** C Sí C No \*

Visita al lugar de ejecución

**Permitir las visitas al lugar de las<br>
Algebra de Sí Gilla North Compton Compton Compton Compton Compton Compton Compton Compton Compton Compton Comp obras?**

**Observaciones** *Observaciones*

Configuraciones avanzadas

**¿Editar configuraciones avanzadas?**  $C$  Sí $C$  No

## **Artículos y Preguntas**

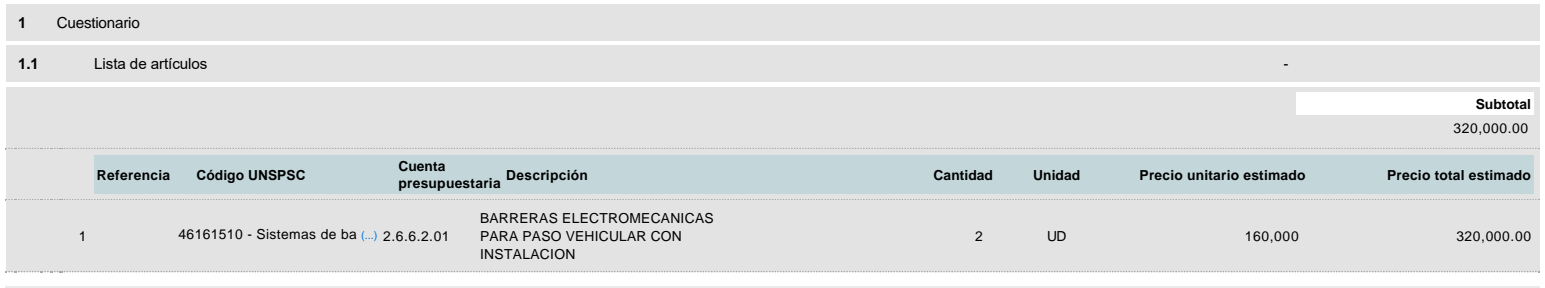

# **Evaluación**

Modelo de evaluación

**Definir un modelo de evaluación para este procedimiento** G Sí G No

### **Documentos del procedimiento**

Comentario

Este comentario es visible para todos los Proveedores.

### Documentos

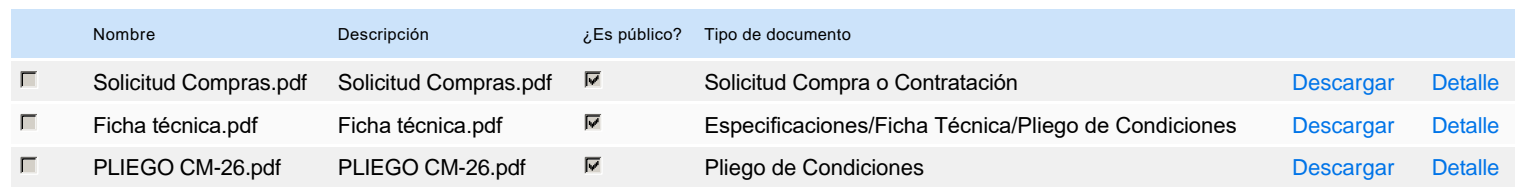

### **Documentos habilitantes**

### Lista de documentos

La siguiente es una lista de los documentos que puede solicitar a los Proveedores para la acreditación de los requisitos habilitantes. Para solicitar un documento marque el cuadro que aparece a la derecha.

#### **Filtrar por familia**

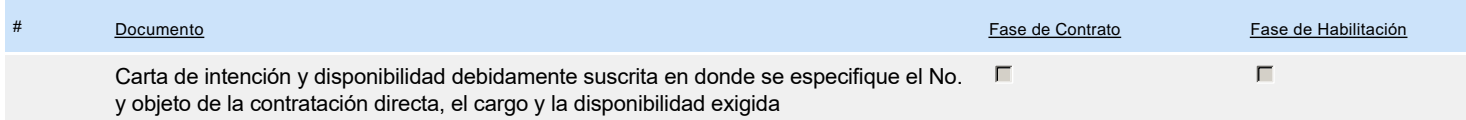

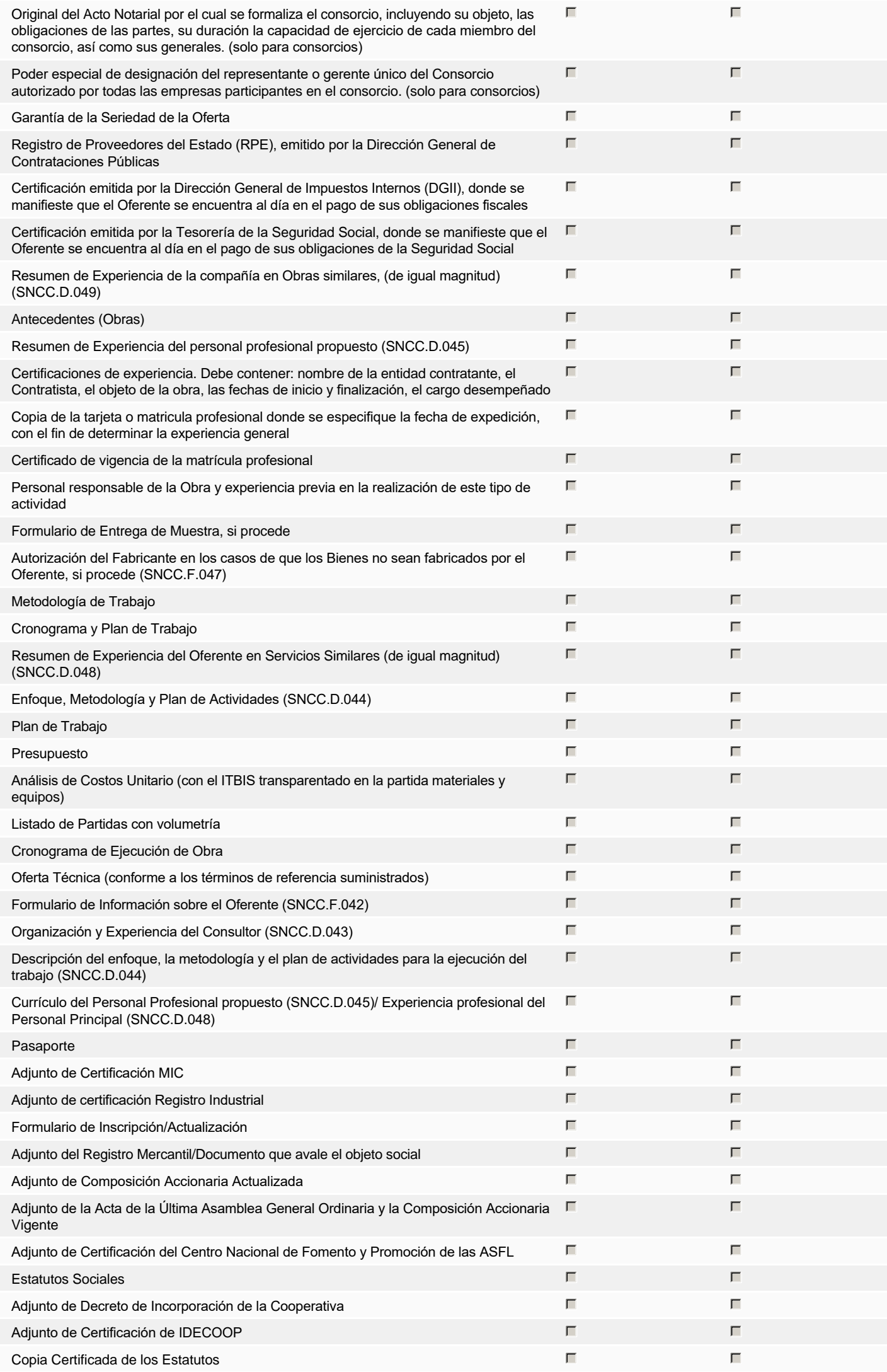

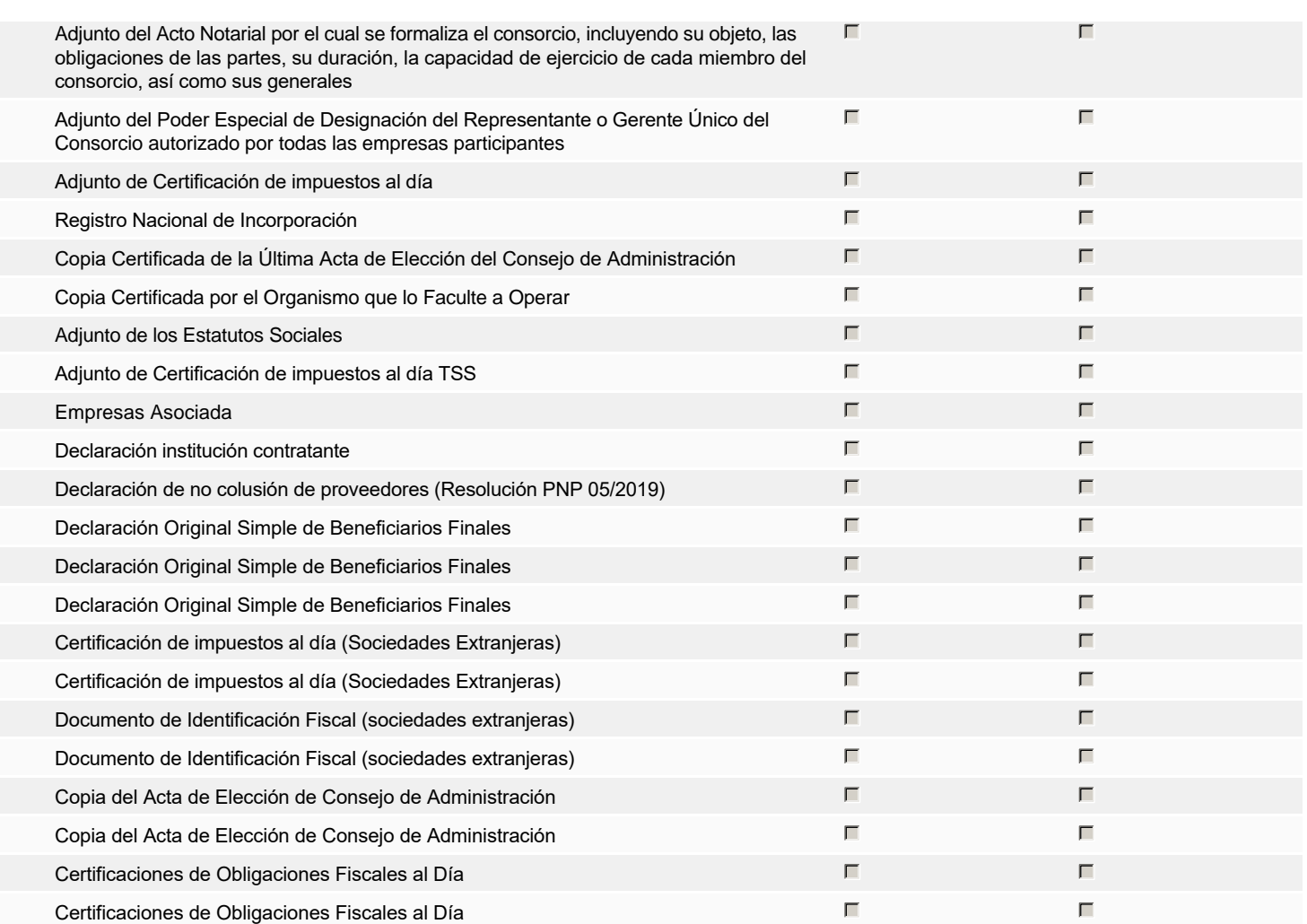

**Otros documentos requeridos para la presentación de la oferta Sí Nova en Sí Nova en Sí Nova en Sí Nova en Sí No** 

# **Invitación**

### Invitación manual de proveedores

*La lista de Proveedores invitados a participar en el proceso es responsabilidad de la Unidad de Compras. Para buscar el Proveedor en el DirectorioDGCP debe conocer el número de documento de este. Si el Proveedor no está registrado en el DGCP, la Unidad de Compras debe contactarlo para solicitarle el registro en el DGCP.*

**Sistema de clasificación** 46160000 - **Seguridad y control público UNSPSC:**

### **Proveedores invitados:**

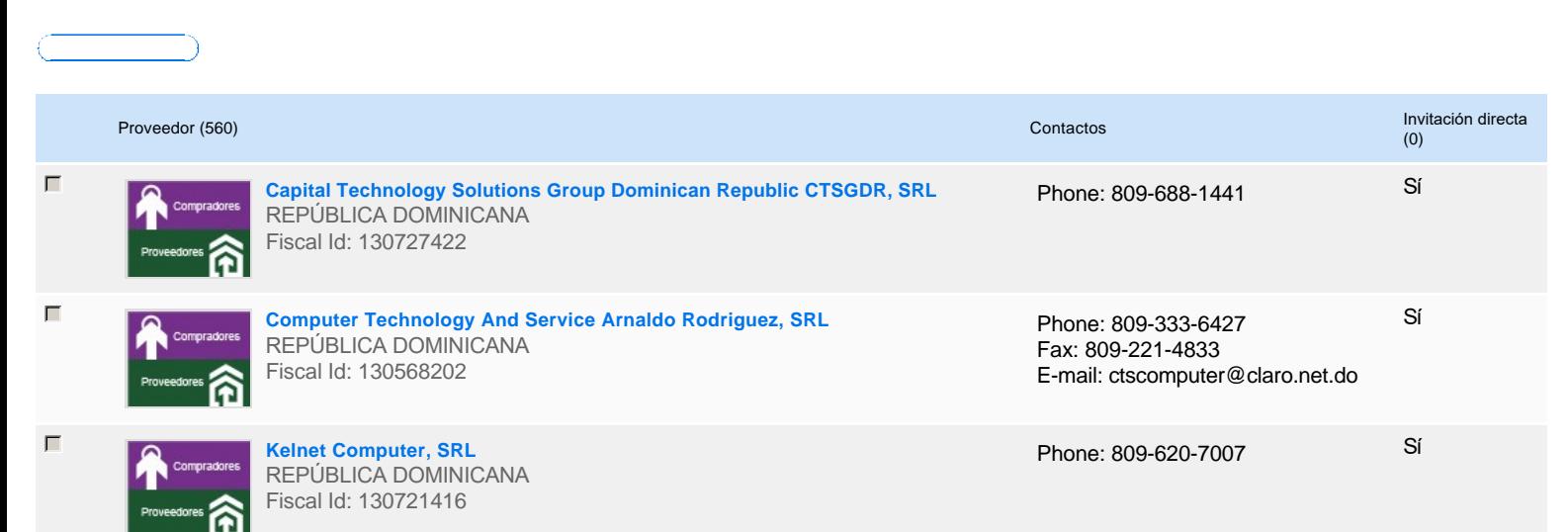

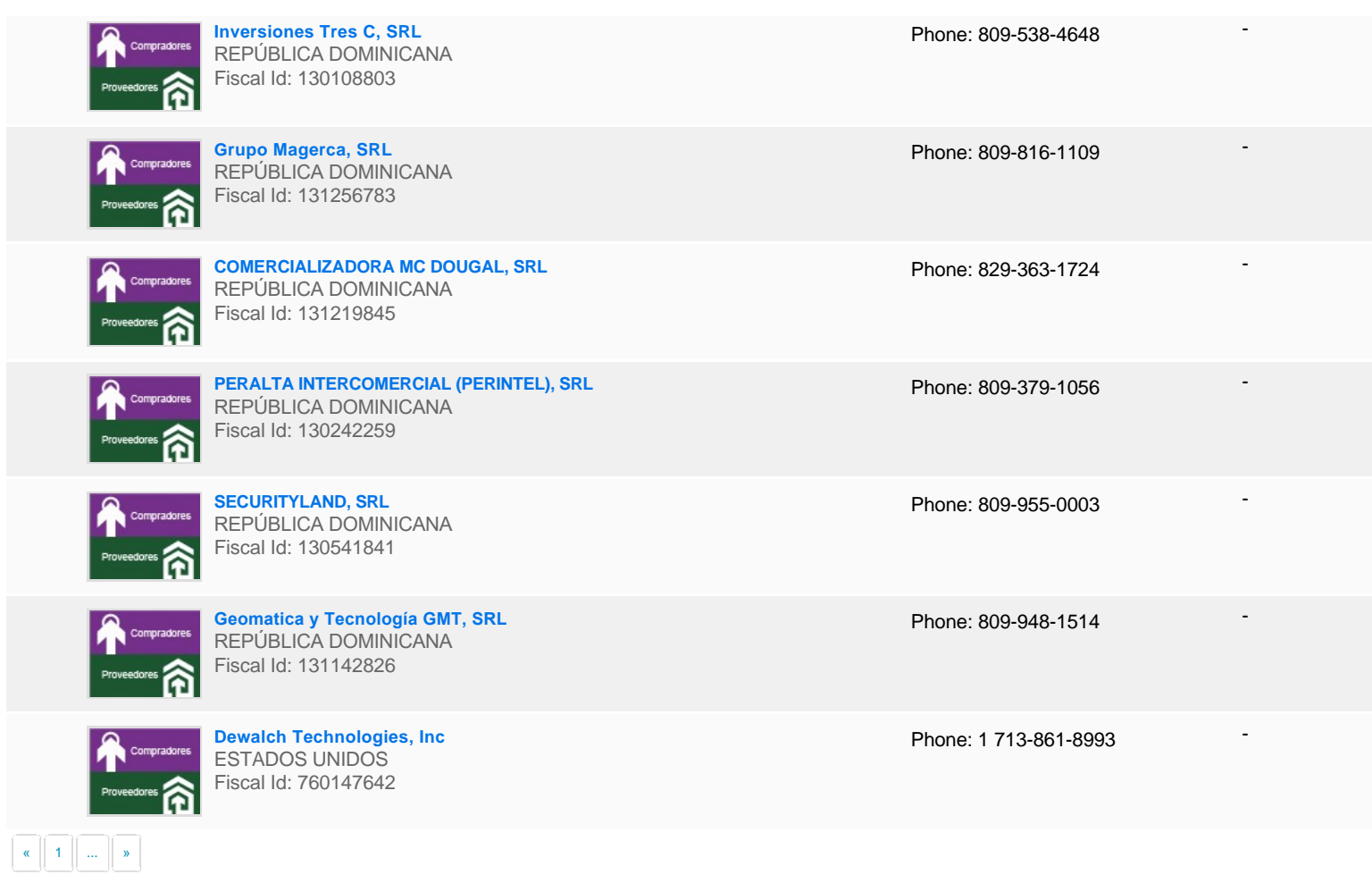

# **Configuración del presupuesto**

Configuración del Presupuesto

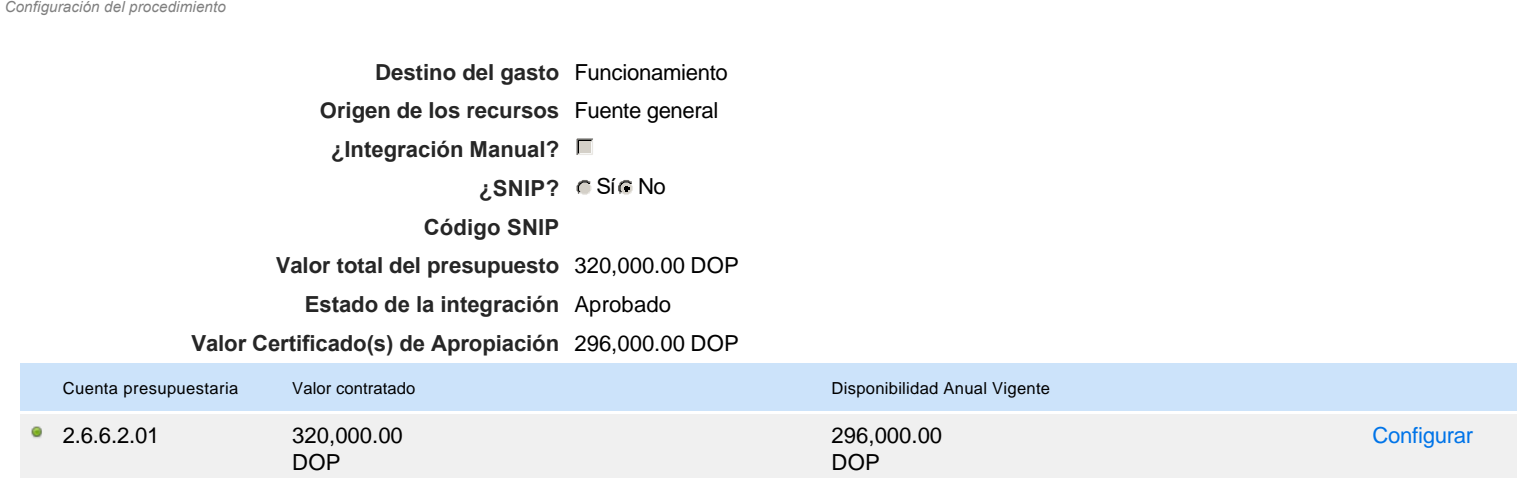

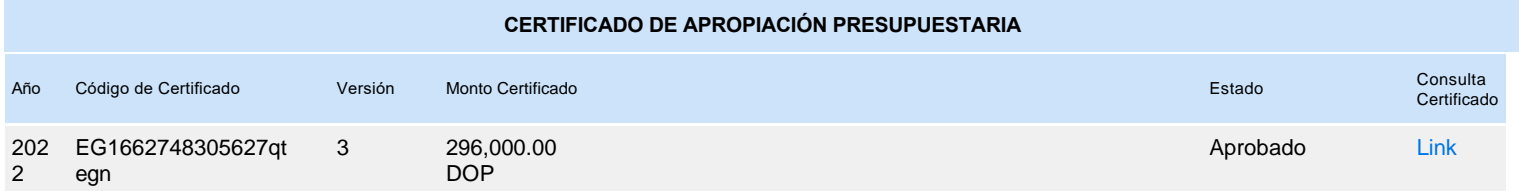